## LA BIBLIOTHÈQUE VERSION MOBILE

## Avec **UNIGE Mobile**, vous pouvez:

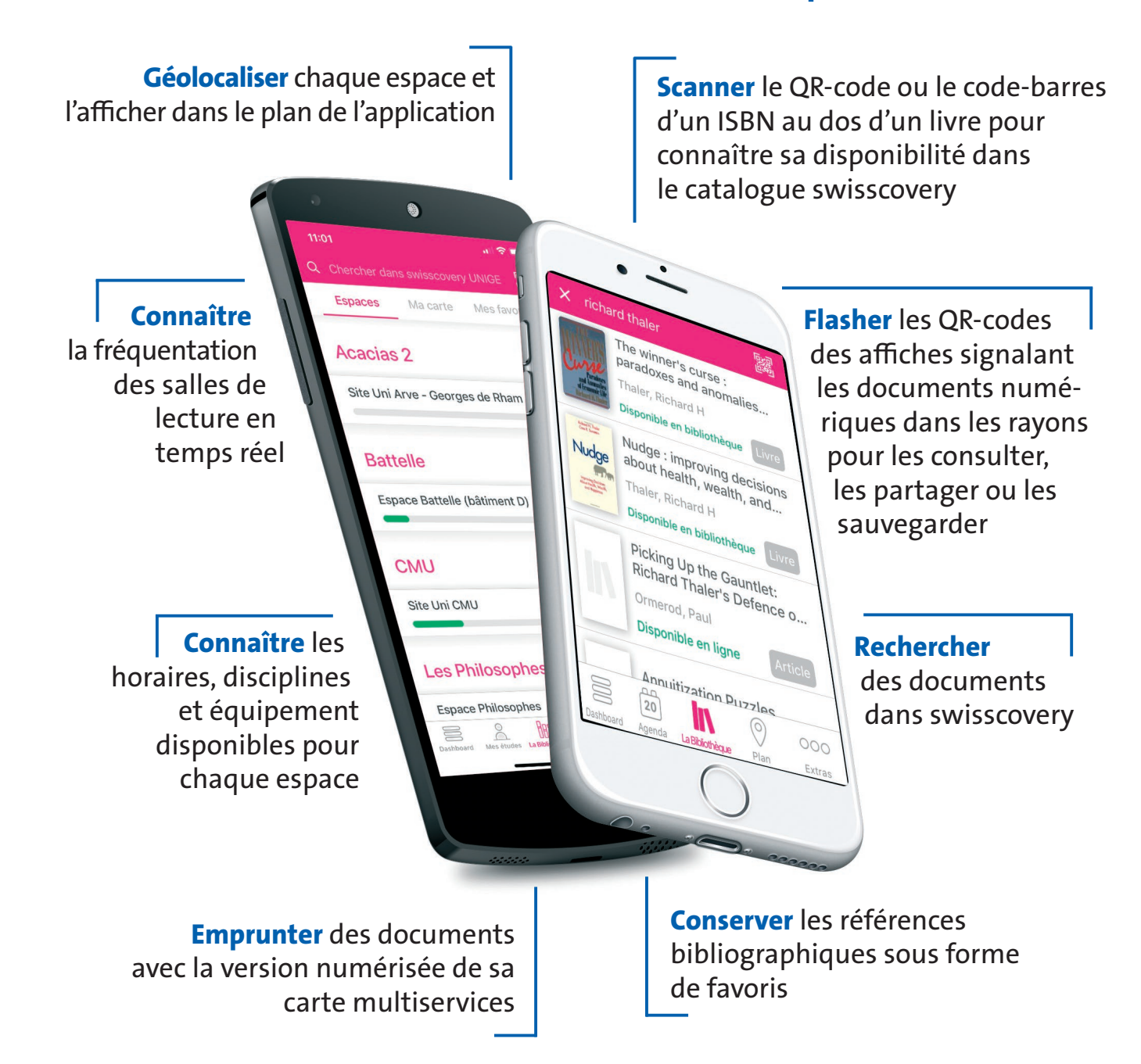

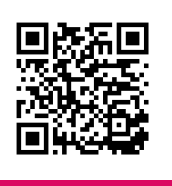

[Téléchargez l'application](https://www.unige.ch/mobile/)  UNIGE Mobile

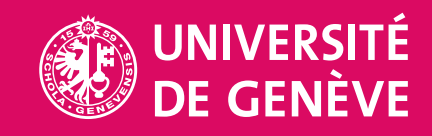